## **Занимательное черчение**

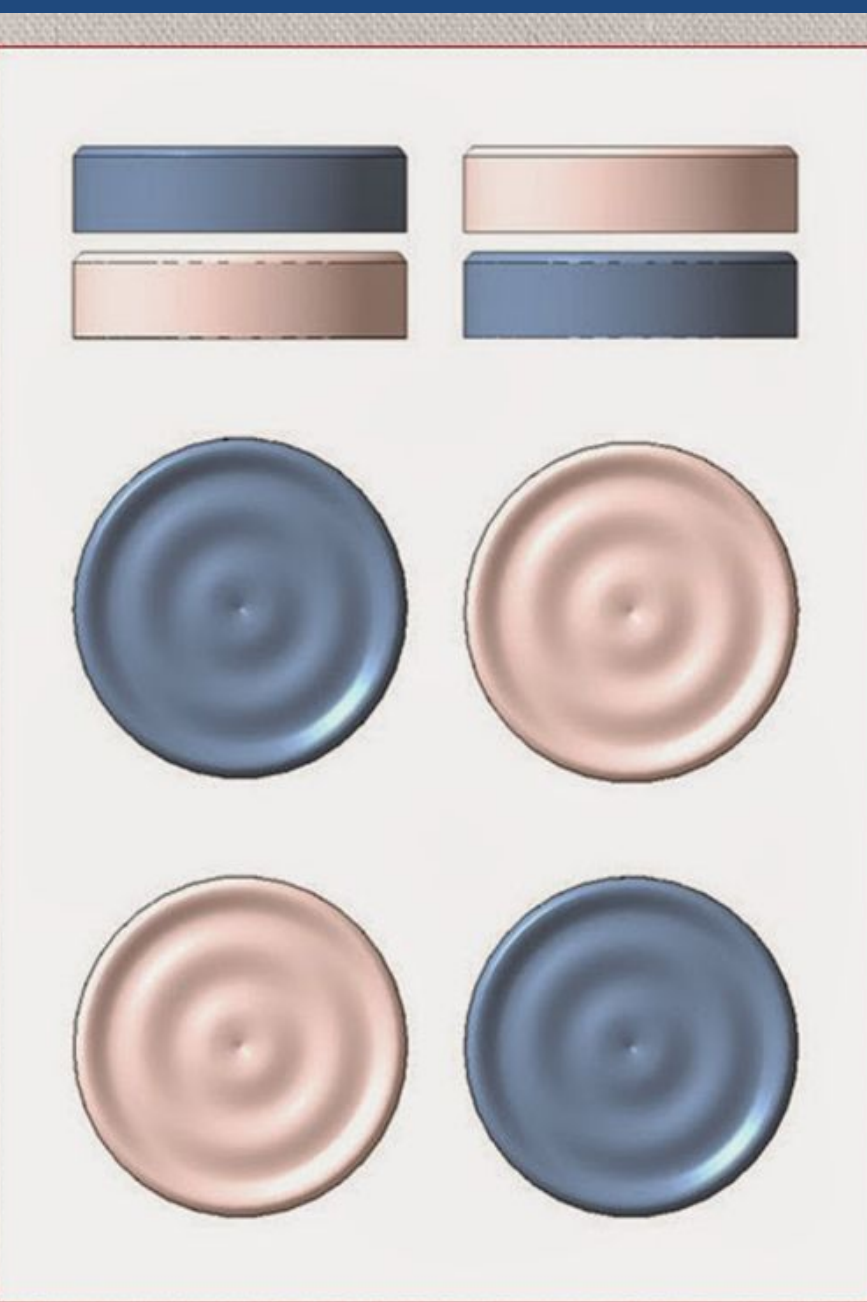

Задача №1 На столе лежат шашки, как показано на рисунке. Они показаны двумя проекциями. Сосчитайте по рисунку, сколько шашек находится в первых ближних к вам столбиках. Сколько всего шашек лежит на столе, если черных и белых поровну? Если вы затрудняетесь сосчитать их по чертежу, попробуйте сначала сложить шашки в столбики, пользуясь рисунком. Для решения этой задачи нужно не только знать правила проецирования, но и уметь логически рассуждать.

Используя буквы русского алфавита, прочитай надпись.

**Nilosct mlpvjw klozdeHyu wqVv** ef gukl npjuroney ryukvnųz inuqий nitjuory wyuzerk.

Перечертите изображение по произвольным размерам, соблюдая пропорции, найдите ошибки, если найдете все 8-6 ошибок, то оценка соответственно "5"; 5-4 ошибки - "4", 3 ошибки - "3", исправте ошибки.

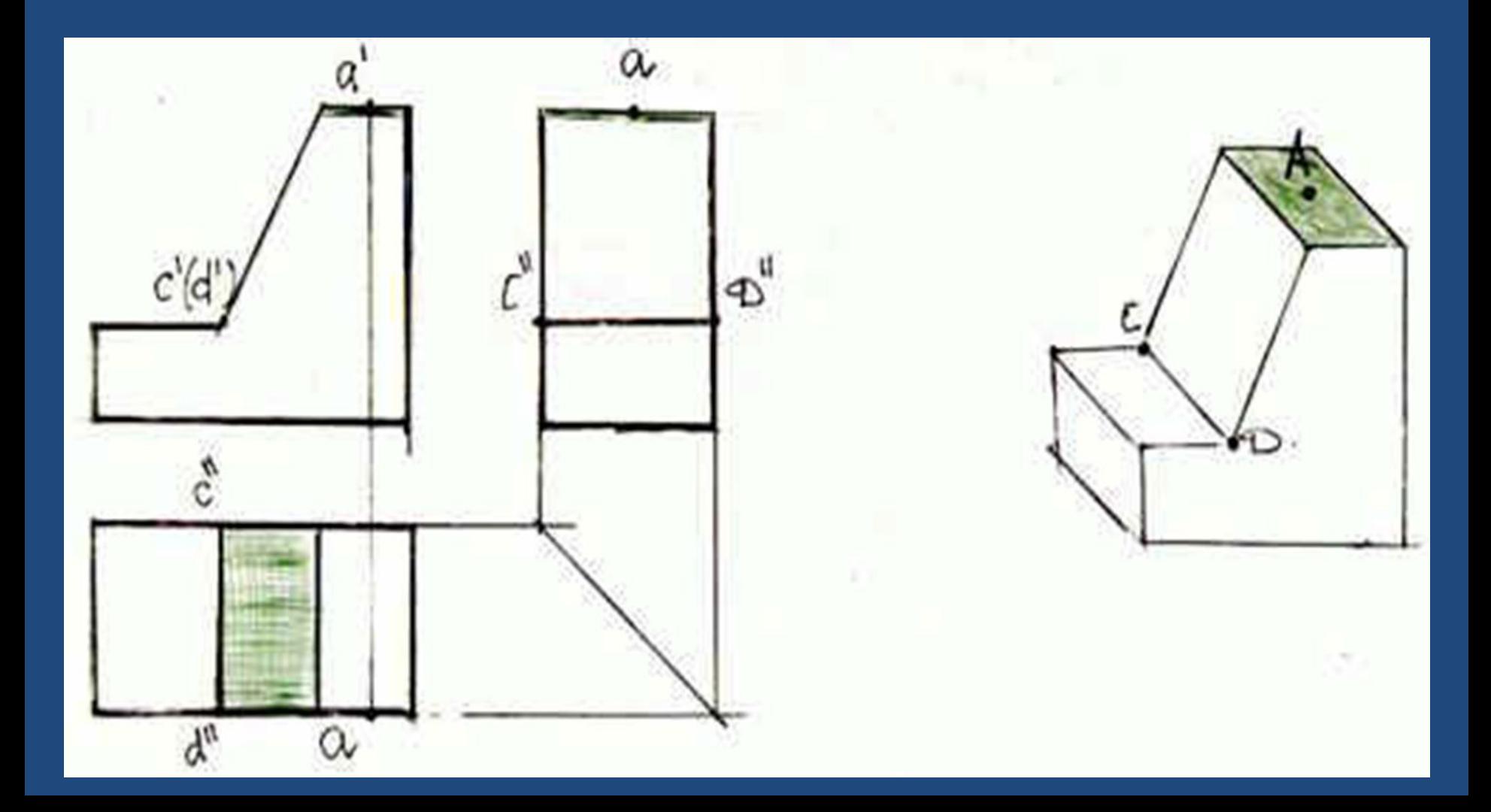

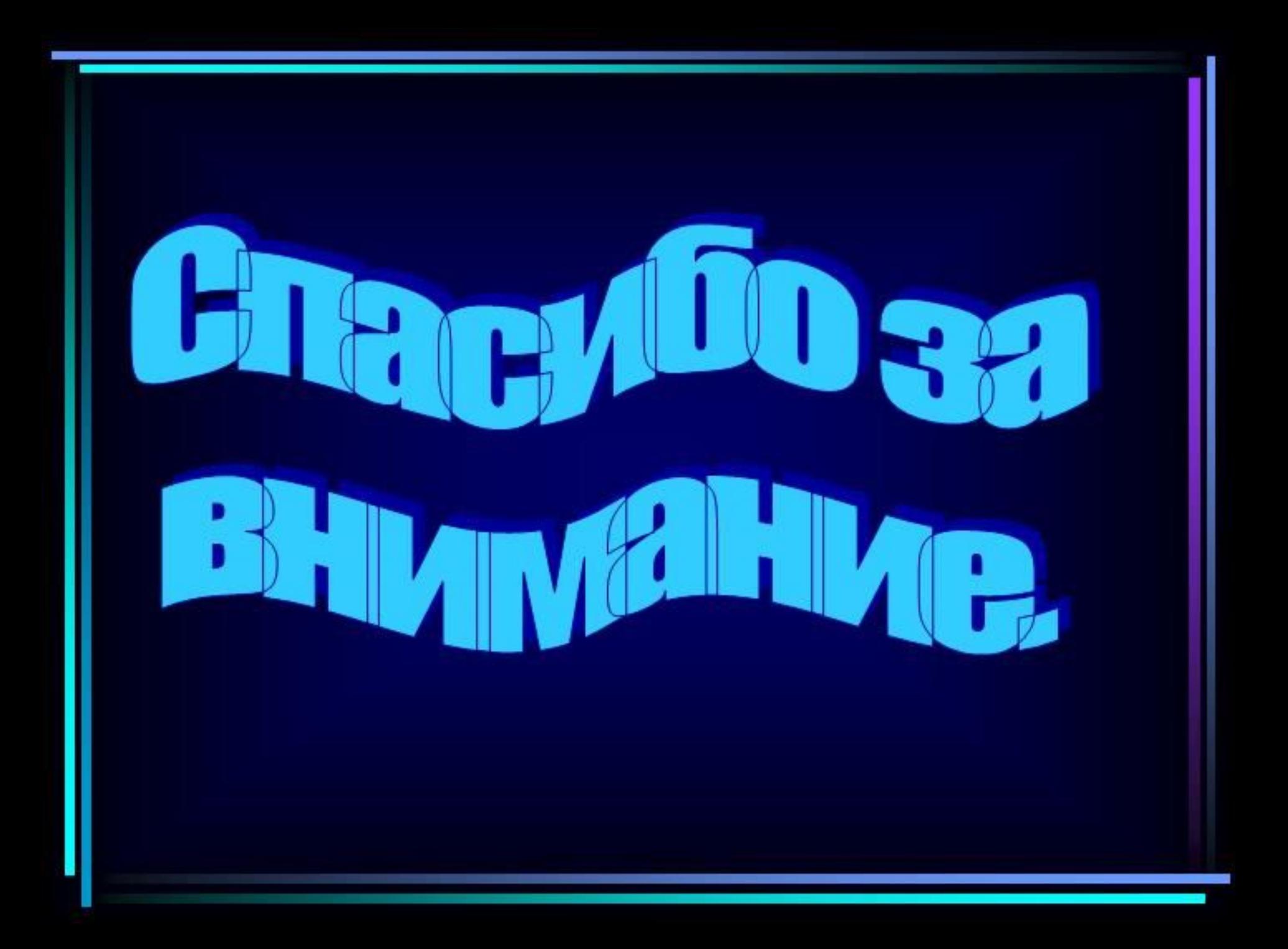